### نهاية إعلان طوارئ الصحة العامة بسبب كوفيد ١٩

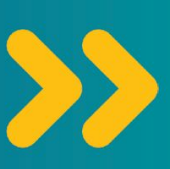

التغييرات الطارئة على كوفيد ١٩<br>ا**لمز ايا الصحية** 

سينتهي إعلان طوارئ الصحة العامة بتاريخ 11 **مايو**، ٢٠٢٣. تسمح إعلانات طوارئ الصحة العامة للحكومة بإنفاق المال بسرعة وتطوير برامج جديدة لدعم رفاهية المجتمع

> وبعد انتهاء إعلان طوارئ الصحة العامة، يظل كوفيد ١٩ مرضًا خطيرًا.

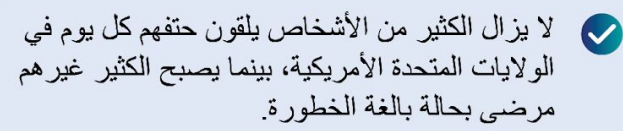

وكذلك منع الأشخاص من الذهاب للعمل أو المدرسة

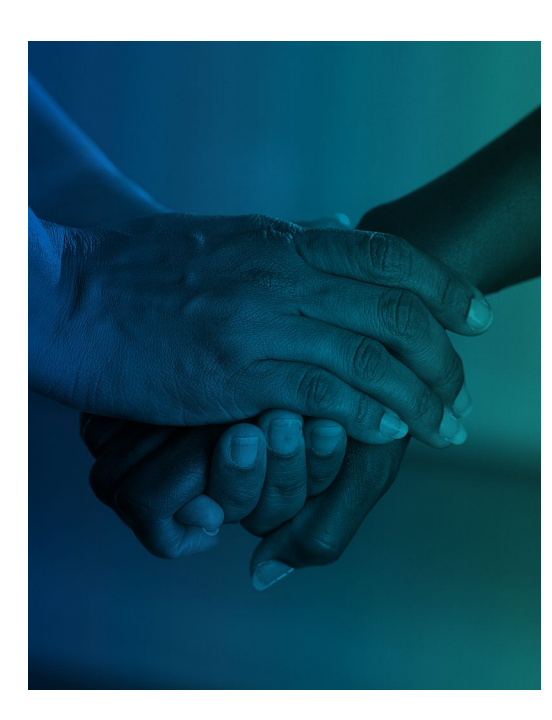

**RR** 

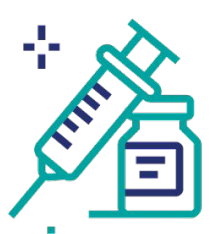

قد تضطر إلى الدفع نظير الحصول على اختبارات كوفيد ١٩ والعلاج واللقاحات وأثناء إعلان طوارئ الصحة العامة كانت لقاحات كوفيد ١٩ والعلاجات والاختبارات الخاصة به مجانية. وبعد ١١ مايو، ستعتمد تكلفة العلاجات والاختبارات واللقاحات على تأمينك الصحى.

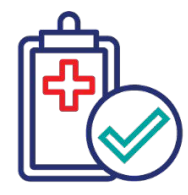

إذا كنتم تحصلون على «مساعدة طبية» Medicaid، فسيكون عليكم إثبات أنكم موَ هلون للحصول عليها في كل عام. أثناء إعلان طوارئ الصحة العامة، كان الأشخاص الذين لديهم تأمين صحى من خلال Medicaid يتم تسجيلهم تلقائيًا في كل عام. وبعد ٣١ مارس، سيحتاج أولئك الأشخاص إلى إثبات أنهم مؤ هلون في كل عام.

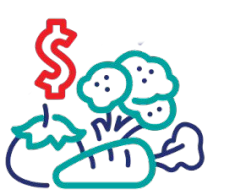

إذا كنت تستخدم «برنامج المساعدة الغذائية التكميلية» SNAP، فقد تتلقى أموالًا أقل لشراء الغذاء من الحكومة. وخلال فترة إعلان طوارئ الصحة العامة، تقدم الحكومة للعائلات التي تستخدم «بر نامج المساعدة الغذائية التكميلية (SNAP) أموالًا إضافية لشراء الغذاء وسنتوقف العائلات قريبًا عن تلقى تلك الأموال الإضافية.

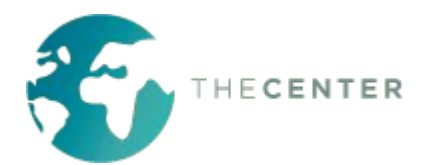

احصل على اللقاحات والاختبارات الخاصة بك اليوم بينما لا تزال مجانية.

For more information: cdc.gov/coronavirus

# هناك خطوات يمكنك اتخاذها قبل انتهاء فترة إعلان طوارئ الصحة العامة (PHE) وبعدها لحماية نفسك ومجتمعك<sub>.</sub>

#### إذا كنت تحصل على Medicaid:

- تأكد من أن الوكالة التي تدير مزايا Medicaid لديها معلومات الاتصال الخاصة بك، التي تتضمن عنوانك الصحيح ورقم الهاتف.
	- يُرجى أخذ البريد الإلكتروني الذي تتلقاه بعين الاعتبار فيما يتعلق بمزايا Medicaid. في حال تلقيت أحد الإشعارات، فتصرّف وفقًا لَه على الفور ِ

#### تلق لقاحي كوفيد ١٩ الخاصين بك بينما لا يزالان مجانيان.

- يُقصد بتلقى اللقاحات الحصول على جر عتى اللقاح الذي يؤخذ عن طريق حقنتين، ثم الحصول على أي جرعات معززة أخرى مُوصىي بها.
- إذا لم تحصل على أحدث جرعة من اللقاح، فسيز داد احتمال إصابتك بعدوى كوفيد ١٩، والإصابة بالمرض الشديد أو الوفاة
- من الضروري متابعة أحدث اللقاحات المتوفرة لكوفيد-١٩ وتلقيها، حتى بعد ١١ مايو ٍ ابحث عن عيادات الصحة المجتمعية والأماكن الأخرى التي تقدم خدمات الرعاية الصحية مجانًا أو بسعر مخفّض.
	- احصل على اللقاح من خلال .vaccines.gov

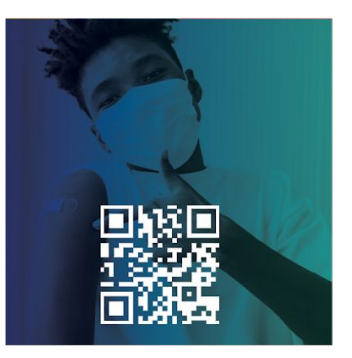

اعثر على اللقاح

#### خزّن اختبارات كوفيد ١٩ بالمنزل قبل حلول ۱۱ مایو

- اطلب اختبار ات كوفيد ١٩ من الحكومة قبل حلول ١١ مايو ٍ يمكن طلب أربعة اختبار ات لكل أسرة شهريًا مجانًا. يمكنك طلب الاختبار ات عبر الإنترنت من خلال covidtests.gov، أو الاتصال على ٢٣٣-٢٣٢-٢٠٠-١-١ بأكثر من ١٥٠ لغة، لطلب الاختبار ات
- إذا كان لديك تأمين صحى يتضمن «مساعدة طبية» Medicaid، فيمكنك الحصول على اختبار ات كوفيد ١٩ مجانًا من معظم الصيدليات حتى ١١ مايو. اذهب إلى الصيدلية المحلية لديك، وقدم لهم بطاقة التأمين الصحى الخاصة بك، واسألهم ما إذا كانت اختبار ات كوفيد ١٩ مشمولة ضمن التأمين الخاص بك

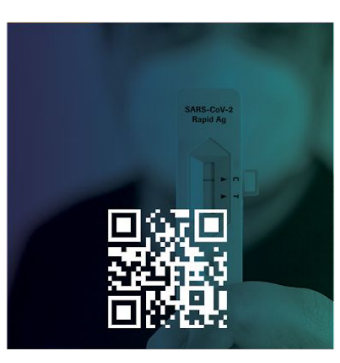

اطلب الاختبار ات

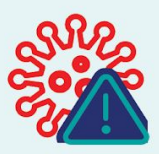

إذا أصبت بكوفيد ١٩ بعد ١١ مايو، فلا تتأخر في تناول العلاج فحتى إذا اضطررت للدفع نظير العلاج، فسوف تكون تكاليف رعايتك الطبية أكبر بكثير إذا انتظرت طويلًا وستتطلب دخولك إلى المستشفى

## الذين يحتاجون إلى المساعدة للدفع نظير الطعام.

• تواصل مع بنك الطعام المحلي لديك من خلال زيارة foodfinder.us وأدخل الر مز البريدي الخاص بك

هناك العديد من الخيارات للأشخاص

- هناك بعض الولايات التي لديها برامج تسمح لك بشراء المزيد من الفواكه الطازجة والخضروات باستخدام مزايا SNAP. doubleupamerica. يُرجى زيارة org للحصول على المزيد من المعلومات.
- اسأل مدرسة طفلك عما إذا كان هناك وجبات مجانية متوفرة أو مخفضة السعر
	- انصل على ١-١-٢ أو 1-3-HUNGRY-866، أو اسأل مدير حالة إعادة التوطين عن مصادر أخرى للحصول على الغذاء.

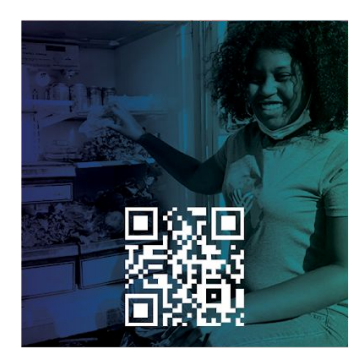

اعثر على بنك طعام

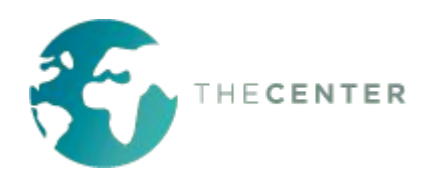